# The Monad.Reader Issue 8

by Brent Yorgey (byorgey@gmail.com) and Conrad Parker  $\langle \text{concated}$ dl.kuis.kyoto-u.ac.jp $\rangle$ 

September 10, 2007

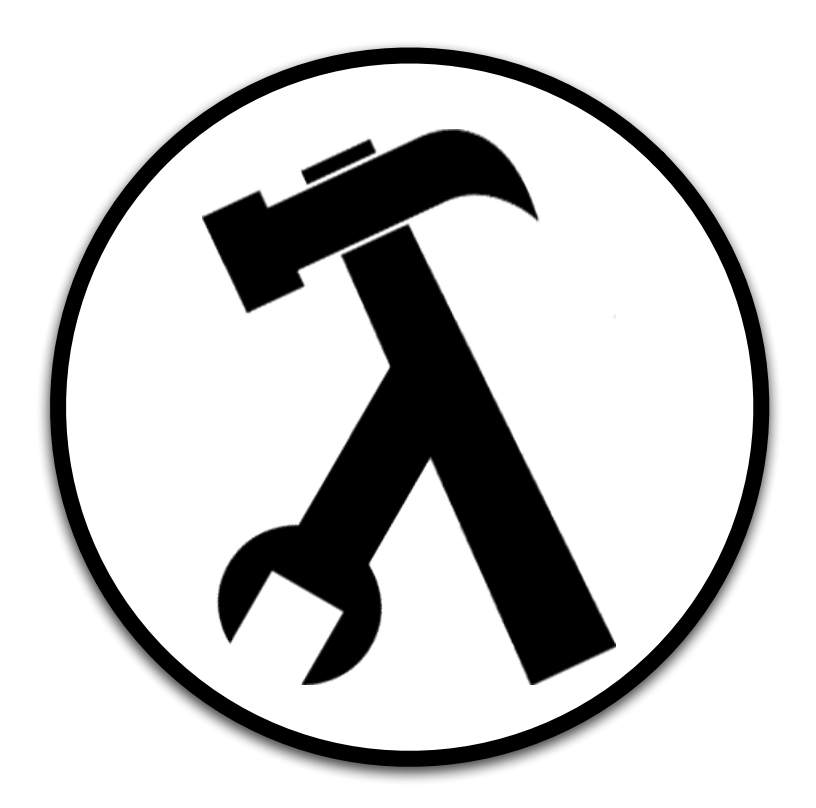

Wouter Swierstra, editor.

# **Contents**

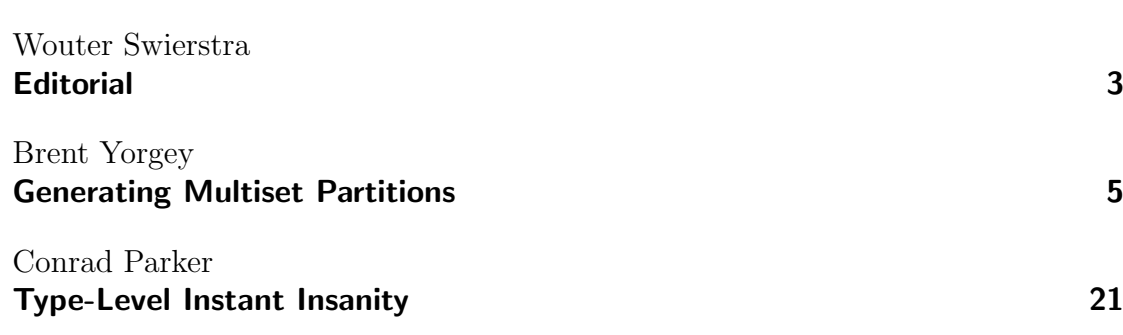

# **Editorial**

by Wouter Swierstra (wss@cs.nott.ac.uk)

<span id="page-2-0"></span>Haskell is on a roll: #haskell has hit 400 users; Simon Peyton Jones was invited to speak at OSCON; the first printing of Programming in Haskell has completely sold out; and we can all look forward to reading about Real World Haskell. Given the buzz Haskell has been causing in the blogosphere, I was hardly surprised when I started receiving 'functional spam,' which I thought I'd share:

Hello XXX@@cs.nott.ac.uk,

R u sick of wearing teh hare shirt? Do women laff at ur tiny monads and say your fully-nerd??? Its time to takcle yur awkward squad and make her VERY happy!

We offer TOP quality lambda shirts delivered to you in full confidentiality. Order now and get theorems for FREE!

#### <www.cafepress.com/TheMonadReader>

Approved by teh top doctors in the field!!

I think this can only mean that Haskell is on the verge of a breakthrough.

I may not have received as many submissions for this issue as for the last, but I am no less pleased with result: Brent Yorgey describes a very tidy implementation of several combinatorial functions on multisets; Conrad Parker, on the other end of the spectrum, gives a mind-boggling solution to a classic problem, completely implemented in Haskell's type system! I think both articles complement one another quite nicely. I hope you enjoy reading them as much as I did.

# Generating Multiset Partitions

by Brent Yorgey (byorgey@gmail.com)

<span id="page-4-0"></span>**Multisets** are a generalization of sets that allow elements to occur more than once. In this article, I present a general algorithmic framework in Haskell for generating the unique **partitions** of multisets using time linear in the number of partitions. The framework is based on the key observation that multisets can be represented using vectors in  $\mathbb{N}^n$ . It is general enough that it also lends itselj to efficient computation of a number of related combinatorial functions, including vector partitions, integer partitions, and power sets.

This article is literate Haskell; the reader is encouraged to load it into their favorite interpreter and experiment while reading along. Every example shown in the text was actually computed by the listed code, through the magic of lhs2TeX [\[1\]](#page-18-0).

## Introduction

A few months ago, working on a Project Euler [\[2\]](#page-18-1) problem (#159, to be precise), I wanted to write a function to generate all factorizations of a given integer  $n \geq 2$ . A factorization of  $n$  is simply a nonempty list of integers, all greater than 1, whose product is n. For example, 30 has five distinct factorizations:  $30 = 15 \times 2 =$  $10 \times 3 = 6 \times 5 = 5 \times 3 \times 2$ . (Note that we include the trivial factorization 30 = 30) and consider factorizations equal up to permutation of the factors, e.g.  $15 \times 2$  and  $2 \times 15$  are the same factorization.) How can we compute all factorizations of a given integer efficiently?

Consider representing integers by multisets of their prime factors. For example,  $30 = \{2, 3, 5\}$ , and  $12 = \{2, 2, 3\}$ . We must use multisets of prime factors rather than sets, since we want to be able to distinguish between, say,  $6 = \{2, 3\}$  and  $12 =$  $\{2, 2, 3\}$ . Given an integer n and its multiset of prime factors, a factorization of n corresponds to a particular grouping of the prime factors into subsets. For example, for  $n = 30$ , the factorization  $10 \times 3$  corresponds to the grouping  $\{\{2, 5\}, \{3\}\}.$ 

In general, such a grouping into subsets is known as a **partition**. Formally, a partition of a multiset  $M$ , or **multipartition**, is a collection of sub-multisets (usually just referred to as subsets)  $T_i \subseteq M$  for which

$$
\biguplus T_i = M,
$$

where  $\forall$  denotes multiset union; for example,  $\{1, 2\} \forall \{1, 3\} = \{1, 1, 2, 3\}.$ As an example, we can list all the multipartitions of  $\{2, 2, 3\}$ :

$$
{\{ \{2,2,3\} \}, {\{ \{2,2\} , \{3\} \}, {\{ \{2\} , \{2,3\} \}, {\{ \{2\} , \{2\} , \{3\} \} }}.
$$

These correspond to the factorizations  $12 = 4 \times 3 = 2 \times 6 = 2 \times 2 \times 3$ , and in general it's not hard to see that factorizations of an integer exactly correspond to partitions of its multiset of prime factors.

So, I set out to write some code for generating multiset partitions. This turned out to be rather tricky, and it took me a few days to come up with a good solution. The solution I eventually found, however, ended up being quite general, and serves as a nice case study in the expressiveness of Haskell. I found I was largely able to think "through" the language directly about the problem, without having to do too much translation between my head and the code. (Or perhaps this only means that I think in Haskell, but that wouldn't be such a bad thing either.)

Algorithms for generating multiset partitions have been published previously, by, for example, Knuth [\[3\]](#page-18-2) (who also notes the correspondence between multisets and vectors in  $\mathbb{N}^n$ ). However, Knuth's implementation uses an imperative paradigm. To my knowledge there have been no published treatments of the multipartition problem in a functional context, although I would gladly welcome correction on this point.

## A naïve approach: set partitions

Since multisets are a generalization of sets, let's start by generating set partitions and see how far it takes us. Given a set  $S$ , we can generate its partitions as follows: first, choose an arbitrary element  $s \in S$ ; then generate the power set (set of all subsets) of the remaining elements of  $S$ ; each one of these subsets can be combined with s and a partition of the remaining elements to form a partition of S. That is, for each  $T \subseteq (S \setminus \{s\})$ , recursively find the partitions of  $S \setminus (\{s\} \cup T)$ , and add  $\{s\} \cup T$  to each to form a partition of S.

For example, let  $S = \{2, 3, 5\}$  and choose  $s = 2$ , so the first subset of every generated partition will contain 2. Next we generate the power set of  $S \setminus \{2\} =$  ${3, 5}$ , namely,  ${3, 5}$ ,  ${3}$ ,  ${5}$ ,  ${6}$ . Each one of these can be combined with s. Combining the first with s yields our first partition,  $\{\{2\} \cup \{3, 5\}\} = \{\{2, 3, 5\}\},\$  since there is nothing left to recursively partition. Combining  $\{3\}$  with s yields a first subset of {2, 3}, and recursively partitioning the remaining {5} yields only itself, giving us  $\{\{2,3\},\{5\}\}\$ . Combining  $\{5\}$  with s similarly gives us  $\{\{2,5\},\{3\}\}\$ . Finally, we combine  $\emptyset$  with s, giving  $\{2\}$  as the first subset; recursively partitioning the remaining  $\{3, 5\}$  gives both  $\{\{3, 5\}\}\$  and  $\{\{3\}, \{5\}\}\$ , and prepending  $\{2\}$  gives us the final two partitions,  $\{\{2\},\{3,5\}\}\$  and  $\{\{2\},\{3\},\{5\}\}.$ 

Some thought (and/or trying more examples) should convince the reader that this succeeds in generating each partition of S exactly once.

This algorithm is implemented in Listing [1,](#page-6-0) using lists as a simple representation of sets. (Incidentally, most of the code in this article, including that in Listing [1,](#page-6-0) was tested with QuickCheck [\[4\]](#page-18-3); the QuickCheck properties are not shown but can readily be found in the source.)

```
-- pSet s generates the power set of s, pairing each subset
-- with its complement.
- e.g. pSet [1,2] = [([1,2],[1),([1],[2]),([2],[1]),([1],[1,2])].pSet :: [a] \rightarrow [(a], [a])]pSet [ ] = [([], [])]pSet (x:xs) = mapx first ++ mapx second wheremapx which = map (which (x:)) $ pSet xs
   first f (x,y) = (f x, y)second f(x,y) = (x, f y)-- setPartitions S generates a list of partitions of S.
setPartitions :: [a] -> [[[a]]]
setPartitions [] = [[]]setPartitions (s:s') = do (sub, compl) < - pSet s'let firstSubset = s:sub
                          map (firstSubset:) $ setPartitions compl
```
Listing 1: Computing set partitions.

<span id="page-6-0"></span>For example, evaluating setPartitions [2,3,5] yields

 $[[[2,3,5]],[[2,3],[5]],[[2,5],[3]],[[2],[3,5]],[[2],[3],[5]]]$ 

just as we computed before. Now, given a suitable implementation of factor, which returns a list of the prime factors of its argument, generating factorizations is straightforward:

factorizations2 :: (Integral a) => a ->  $[[a]]$ factorizations2 = map (map product) . setPartitions . factor Let's try factorizations2 30:

 $[30], [15,2], [10,3], [5,6], [5,3,2]$ .

Lovely! However, there's a problem: as you may have guessed, setPartitions doesn't do so well when given a multiset instead of a set. For example, evaluating setPartitions [2,2,3] yields

 $[[[2,2,3]],[[2,2],[3]],[[2,3],[2]],[[2],[2,3]],[[2]],[2],[3]]]$ .

The two copies of 2 are treated as if they are distinct, and we end up with both  $[2,3]$ ,  $[2]$  and  $[2]$ ,  $[2,3]$ , which are equivalent when considered as multiset partitions. This means that an expression such as factorizations2 12 will give duplicate results as well:

 $[12]$ , $[6,2]$ , $[6,2]$ , $[3,4]$ , $[3,2,2]$ ].

This certainly won't do. We need to get rid of the duplications, but how? The easiest and most obvious way is to create a new function, msetPartitions, which generates set partitions and then culls duplicates:

```
msetPartitions :: (Ord a) \Rightarrow [a] \rightarrow [[a]]]msetPartitions = nub . map (sort . map sort) . setPartitions
```
Normalizing the partitions with map (sort . map sort) before applying nub is necessary, since otherwise nub will not consider partitions such as [[2,3],[2]] and [[2],[2,3]] equal. Evaluating msetPartitions [2,2,3] yields

 $[[[2,2,3]], [[2,2], [3]], [[2], [2,3]], [[2], [2], [3]])$ 

as expected. With a definition of factorizations3 using msetPartitions in place of setPartitions, we can now correctly compute the factorizations of 12:

 $[12]$ , $[2,6]$ , $[4,3]$ , $[2,2,3]$ ].

Are we done? Some degree of inefficiency is clearly involved here, since throwing away duplicate partitions means wasted work to generate them. The question is, how much inefficiency? The code certainly has conciseness and elegance going for it, so we might be willing to overlook a little inefficiency if it means we can have a concise implementation that still works for all practical purposes.

Unfortunately (you probably saw this one coming), msetPartitions turns out to be staggeringly inefficient. The worst case occurs when we have the most possible overlap between elements, namely, a multiset with  $n$  copies of the same element. First, since setPartitions never examines the elements of its argument, it clearly generates the same number of partitions for such a list as it does for any other *n*-element list, namely, the *n*th Bell number  $\varpi_n$ . Bell numbers [\[5,](#page-18-4) [6\]](#page-18-5) count the number of distinct set partitions of an *n*-element set, and satisfy the recurrence

$$
\varpi_0 = 1;
$$
  $\varpi_{n+1} = \sum_{k=0}^n {n \choose k} \varpi_k.$ 

(Extra credit: how does this recurrence relate to setPartitions?) Thus, the first few Bell numbers for  $n \geq 0$  are  $1, 1, 2, 5, 15, 52, 203, 877, 4140, 21147...$  [\[7\]](#page-18-6).

On the other hand, the number of distinct multipartitions of such a worstcase multiset is the *n*th partition number  $P_n$ , which counts the number of ways of writing n as a sum of positive integers. Partition numbers  $[8, 3]$  $[8, 3]$  $[8, 3]$  have the generating function

$$
(1+z+z^2+\cdots)(1+z^2+z^4+\cdots)(1+z^3+z^6+\cdots)\cdots = \prod_{n\geqslant 1} \left(\sum_{k\geqslant 0} z^{nk}\right) = \prod_{n\geqslant 1} \frac{1}{1-z^n},
$$

and also satisfy a recurrence discovered by Euler,

$$
P_0 = 1; \quad P_n = P_{n-1} + P_{n-2} - P_{n-5} - P_{n-7} + P_{n-12} + P_{n-15} - \cdots
$$
  
= 
$$
\sum_{\substack{-\infty < k < \infty \\ k \neq 0}} (-1)^{k+1} P_{n-(3k^2+k)/2},
$$

if we stipulate that  $P_n = 0$  when  $n < 0$ . The first few partition numbers for  $n \geq 0$ are  $1, 1, 2, 3, 5, 7, 11, 15, 22, 30...$  [\[9\]](#page-19-1).

As you can see, Bell numbers grow far more quickly than partition numbers. (This can be shown analytically;  $\varpi_n$  grows as  $(n/\log n)^n$ , whereas  $P_n$  only grows as  $A^{\sqrt{n}}/n$  for a certain constant  $A$  [\[3\]](#page-18-2).) For example, msetPartitions correctly computes the  $P_{10} = 42$  unique multipartitions of replicate 10 1, but it takes a few seconds to do so, since it must cull duplicates from an initial list of  $\varpi_{10} = 115975$ . And it isn't long before things become completely hopeless: computing the modest  $P_{30} = 5604$  unique multipartitions of (replicate 30 1) in this way would require culling duplicates from among the whopping  $\varpi_{30} = 846749014511809332450147$ (that's  $8.5 \times 10^{24}$ ) generated by setPartitions!

So, for all its conciseness, msetPartitions won't work after all. We need a way to directly generate all the unique partitions of a multiset, using only time linear in the number of partitions generated.

## Multiset partitions are vector partitions

In order to directly generate partitions of a multiset  $M$ , we need to impose some sort of ordering on the subsets of  $M$ , and to be able to generate them in order.

#### The Monad.Reader Issue 8

Using such an ordering, we could guarantee that the subsets in a partition always occur in order, thus ruling out the possibility of partitions occurring multiple times with their subsets arranged differently. Indeed, this is how setPartitions works. Considering the elements of a set  $S$  (represented by a Haskell list) to be "ordered" by the order of their occurrence in the list, the partitions generated by setPartitions always contain strictly increasing subsets in increasing order (where subsets are ordered by their first elements).

We could also order multiset subsets lexicographically, but it is not clear how we could efficiently generate them in order. Considering some elements equal to one another throws a big wrench into things, since we can no longer simply recurse over a multiset one element at a time, as setPartitions does.

Suppose we have a multiset  $M$ , which has n unique elements. The key insight is that we can represent M by a pair  $(v, e)$ , where v is a vector in  $\mathbb{N}^m$  (that is, an m-tuple of non-negative integers), e is an ordered list of length m, and  $m \geq n$ . In particular, e is a list of distinct elements which are a superset of the unique elements of  $M$ , and  $v$  records the number of occurrences of each element (possibly zero for elements not occurring in  $M$ ). For example, the multiset containing  $\{6, 5, 7, 4, 4, 5, 4\}$  can be represented by the vector  $(3, 2, 0, 1, 1)$  together with the list of elements [4, 5, 29, 6, 7].

Using this representation, multiset union corresponds to componentwise vector addition, which reduces the multiset partition problem to that of finding all sets of vectors in  $\mathbb{N}^n$  which sum to a given vector. In other words, multiset partitions are vector partitions in disguise!

As an example, if we represent the multiset  $M = \{2, 2, 3\}$  by the vector  $(2, 1)$ and element list [2, 3], then the partitions of M correspond to partitions of  $v$ , as shown below:

$$
\{\{\{2,2,3\}\}, \{\{2,2\}, \{3\}\}, \{\{2,3\}, \{2\}\}, \{\{2\}, \{2\}, \{3\}\}\}\
$$
  

$$
\cong
$$
  

$$
\{\{(2,1)\}, \{(2,0), (0,1)\}, \{(1,1), (1,0)\}, \{(1,0), (1,0), (0,1)\}\}.
$$

This is good, because it is easy to impose an ordering on vectors, and, as we will see, they can also be efficiently generated in order.

## **Multisets**

We will represent vectors in Haskell as [Int]. This is a simplification, but works fine for our purposes. Multisets are represented as discussed previously:

type Vec = [Int] data MultiSet a = MS [a] Vec deriving Show

Of course, this Haskell definition of MultiSet is too lax; in particular, it doesn't preclude the element list and count vector having different lengths. We could correct this by using a list of pairs instead of a pair of lists; however, most of the time we'll be manipulating the element list and count vector separately, and the headache of constantly zipping and unzipping the two lists simply isn't worth it.

Converting between multisets and regular lists is straightforward (Listing [2\)](#page-10-0). Although an Eq instance for the element type is all that is needed for the conversion, an Ord instance allows it to be done more efficiently, so we include both as options.

```
fromList :: (Ord a) \Rightarrow [a] \rightarrow MultisSet a -- 0(n \lg n)fromList = uncurry MS . unzip . map (head &&& length)
             . group . sort
fromListUnord :: (Eq a) => [a] -> MultiSet a -- O(n^2)fromListUnord xs = MS nx counts
 where nx = nub xscounts = map (\elt -> (length . filter (==elt) $ xs) nx
toList :: MultiSet a -> [a]
toList (MS es cs) = concat $ zipWith replicate cs es
```
Listing 2: Converting between lists and multisets.

<span id="page-10-0"></span>For example, here's fromList [2,3,3,2,3,5]:

MS [2,3,5] [2,3,1] .

Now that we can easily convert between lists and our multiset representation, we can get on with the real work: generating vector partitions.

## Vectors

First, some notation: if  $u, v \in \mathbb{N}^n$ , then  $u \leq v$  indicates that u is componentwise less than or equal to v, and  $u \leq v$  indicates that u is lexicographically less than or equal to v. In other words,  $u \leq v$  means that every element of u is no greater than the corresponding element of v, whereas  $u \leq v$  implies only that u is no greater than v in the first element where they differ. Therefore,  $u \leq v$  implies  $u \leq v$ , but the converse does not hold. For example,  $(1, 2, 7) \leq (1, 3, 5)$  (since  $2 \leq 3$ ), but  $(1, 2, 7) \nleq (1, 3, 5)$  (since  $7 \nleq 5$ ).

A few simple utility functions for manipulating Vec values are shown in Listing [3.](#page-11-0) Note that the Ord instance for lists is lexicographical. Thus, for  $u, v$  :: Vec, the Haskell expression  $u \leq v$  corresponds exactly to the notation  $u \leq v$  introduced earlier. The relation  $u \leq v$  is implemented by the custom  $(\langle \rangle)$  operator.

```
-- recall that type Vec = [Int].
-- componentwise comparison of vectors.
(\langle=|)= :: Vec \rightarrow Vec \rightarrow Bool
xs < = \text{ys} = \text{and } $zipWith (<=) xs ys
-- (vUnit v) produces a unit vector of the same length as v.
vUnit :: Vec -> Vec
vUnit \lceil = \lceilvUnit [-] = [1]vUnit (\_\cdot x s) = 0 : vUnit xs
-- (vZero v) produces a zero vector of the same length as v.
vZero :: Vec -> Vec
vZero = map (const 0)-- test for the zero vector.
vIsZero :: Vec -> Bool
vIsZero = all (==0)-- do vector arithmetic componentwise.
(.+), (.-) :: Vec -> Vec -> Vec
(.+) = zipWith (+)(.-) = zipWith (-)
```
Listing 3: Implementation of Vec.

# <span id="page-11-0"></span>Generating vector partitions

Given a vector  $v$ , the general method we will use to recursively generate all its partitions is as follows: first, we include the singleton set  $\{v\}$  as a special case; then, for each smaller vector v' in some appropriate subset of  $\{u : u \leq v\}$ , recursively generate all partitions P' of  $v - v'$ , and combine to form the partitions  $\{v'\} \cup P'$ .

Since the vectors in each  $P'$  sum to  $v-v'$ , adding v' will create a partition of v. All we have left to determine is what the "appropriate subset" of  $\{u : u \leq v\}$  should be.

First, each partition should contain vectors in lexicographically non-decreasing order; as discussed before, this will guarantee that we don't get duplicate partitions. In order to enforce this restriction as we recurse, we must keep track of a current lower limit  $v<sub>L</sub>$ , which is the largest (hence, most recent) vector in the current partially built partition. We will only choose vectors  $v'$  for which  $v' \geq v_L$ .

Second, we need not bother with vectors  $v'$  for which  $v - v' < v'$ , since in that case it would be impossible to complete a non-decreasing partition starting with  $v'$ . In other words, we only need to consider vectors  $v'$  which are less than or equal to "half" of  $v$ , defined as the vector in the exact middle of the lexicographically ordered list of vectors  $u \leq v$  (rounding down if the list has an even number of elements).

In summary, we want to choose vectors  $v'$  for which  $v' \leq v$  and  $\frac{1}{2}v \geq v' \geq v'$  $v_L$ . To realize this, we first need a function to compute "half" of a vector v. The implementation of vHalf is straightforward, recursively splitting along each dimension until finding one that splits evenly, then copying the remainder of the vector. We also need a function to generate a lexicographically sorted list of vectors which fall within a certain range. The function withinFromTo takes three vectors m, s, and e, and generates the list of vectors v for which  $m \geq v$  and  $s \geq v \geq e$ ; that is, vectors falling **within** the *n*-dimensional box framed by the origin and  $m$ , starting from s, and running down to e. Listing [4](#page-13-0) puts all of these ideas together. Let's try an example, and compute the partitions of the vector  $(2, 1)$ :

 $[[[2,1]], [[1,0], [1,1]], [[0,1], [2,0]], [[0,1], [1,0], [1,0]]]$ .

Looking good! We're almost done, but there is still one loose end to tie up. The single quote at the end of  $withinFromTo'$  (Listing [4\)](#page-13-0) is not a typo; in fact, withinFromTo' is an impostor! It only illustrates the intended behavior of its quote-less cousin used in the definition of vPartitions. Although withinFromTo' elegantly matches its intuitive definition described earlier, it is inefficient. Just like msetPartitions, it generates some vectors only to discard them. Since our goal is to write "productive" code that doesn't do any unnecessary work, we'll actually use a more efficient version at the cost of some readability.

## Efficiently enumerating vectors

The real withinFromTo is shown in Listing [5.](#page-14-0) The implementation of this function is tricky to get right; careful attention must be paid to appropriate base cases, especially the case when  $s \nleq m$ . In such a case we must first "clip" s against m

```
vPartitions :: Vec -> [[Vec]]
vPartitions v = vPart v (vUnit v) where
  vPart v | vIsZero v = []vPart v vL = [v] : [v' : p' | v' \leftarrow \text{withinFromTo v} (vHalf v) vL,
                                  p' \leftarrow vPart (v - v') v']
vHalf :: Vec -> Vec
vHalf [] = []vHalf (x:xs) | (even x) = (x 'div' 2) : vHalf xs
             | otherwise = (x 'div' 2) : xsdownFrom :: Int -> [Int]
downFrom n = [n,(n-1)...0]-- (within m) generates a decreasing list of vectors v < = m.
within :: Vec \rightarrow [Vec]
within = sequence . map downFrom
-- This is a lie.
withinFromTo' :: Vec -> Vec -> Vec -> [Vec]
withinFromTo' m s e =
    takeWhile (>= e). dropWhile (>= s). within $ m
```
<span id="page-13-0"></span>Listing 4: Computing vector partitions.

before proceeding. Otherwise we risk generating vectors v for which  $v \leq s$  but  $v \nleq m$ . In the general case, we recurse over each dimension and ensure that the generated vectors stay lexicographically between s and e.

```
clip :: Vec -> Vec -> Vec
clip = zipWith min
withinFromTo :: Vec -> Vec -> Vec -> [Vec]
withinFromTo m s e | not (s < | = m) = withinFromTo m (clip m s) e
withinFromTo m s e | e \rangle s = [ ]withinFromTo m s e = wFT m s e True Truewhere
    wFT [] - - - = [ [wFT (m:ms) (s:ss) (e:es) useS useE =
        let start = if useS then s else m
            end = if use Ethen e else 0
        in
          [x:xs \mid x \leftarrow [start, (start-1)...end],let useS' = useS && x == s,
                  let useE' = useE &x == e,
                  xs <- wFT ms ss es useS' useE' ]
```
Listing 5: A better implementation of withinFromTo.

## <span id="page-14-0"></span>A walk in the park

Now that we've descended into the depths, tamed multisets, slain the Vec beast, and bludgeoned withinFromTo into submission, the climb back out will be nothing but a scenic stroll! We have only to wave one of our magic vector functions, and Things will Happen. Our vector functions are so magical, in fact, that we can use them to compute not just multiset partitions, but a number of other interesting functions as well.

For one, consider the problem of splitting an integer  $n$  into a multiset of smaller integers whose sum is  $n$ . Such integer partitions can be seen as degenerate vector partitions. In particular, the partitions of the integer  $n$  correspond exactly to partitions of the 1-dimensional vector  $(n)$ . This is implemented by the function intPartitions, shown in Listing [6.](#page-15-0) For example, intPartitions 5 yields

 $\left[\left[5\right],\left[2,3\right],\left[1,4\right],\left[1,2,2\right],\left[1,1,3\right],\left[1,1,1,2\right],\left[1,1,1,1,1\right]\right]$ .

```
-- Integer partitions.
intPartitions :: Int -> [[Int]]
intPartitions = map (map head) . vPartitions . return
-- Power sets.
mPowSet :: MultiSet a -> [MultiSet a]
mPowSet (MS elts v) = map (MS elts) $ within v
powSet :: (Ord a) =&>[a] -&[a]powSet = map toList . mPowSet . fromList
powSetUnord :: (Eq a) => [a] -> [[a]]powSetUnord = map toList . mPowSet . fromListUnord
-- Partitions.
mPartitions :: MultiSet a -> [[MultiSet a]]
mPartitions (MS elts v) = map (map (MS elts)) $ vPartitions v
partitions :: (Ord a) \Rightarrow [a] \rightarrow [[a]]]partitions = map (map toList) . mPartitions . fromList
partitionsUnord :: (Eq a) \Rightarrow [a] \Rightarrow [[a]]]partitionsUnord = map (map toList) . mPartitions . fromListUnord
```
<span id="page-15-0"></span>Listing 6: Casually waving some magic vector functions around.

It seems to work! As a check, we can also (rather inefficiently!) compute the partition numbers [\[9\]](#page-19-1) with map (length . intPartitions) [1..]:

 $[1,2,3,5,7,11,15,22,30,42,56,77,101,135,176,231,297,385,490]$  ...

In particular, length \$ intPartitions 30 yields 5604 almost instantly. This is clearly an improvement over length \$ msetPartitions (replicate 30 1), which theoretically produces the same value but probably wouldn't finish before the heat death of the universe.

Computing power sets is easy, too (Listing [6\)](#page-15-0), since there is a natural bijection between unique subsets of a multiset  $(e, v)$  and the set of vectors  $u \leq v$ . For example, here's powSet [2,2,3,3]:

 $[2,2,3,3]$ , $[2,2,3]$ , $[2,2]$ , $[2,3,3]$ , $[2,3,3]$ , $[2]$ , $[3,3]$ , $[3]$ , $[1]$ .

Last (but not least!), finding partitions of a multiset (also in Listing [6\)](#page-15-0) is now a simple matter of finding partitions of the representative count vector. Here's partitions [2,2,3]:

 $[[[2,2,3]], [[2], [2,3]], [[3], [2,2]], [[3], [2], [2]]]$ 

No repeated partitions here!

## Factorizations, reloaded

We can finally use the partitions function for its original intended purpose, to efficiently generate integer factorizations. In fact, we can use powSet to efficiently generate divisors, as well. Listing [7](#page-17-0) shows how. (This certainly is not the fastest or most robust factoring code possible, but it isn't really the point. Any implementation of factor could be combined with partitions and powSet in this way.)

For example, we can compute the factorizations of 30:

[[30],[15,2],[3,10],[5,6],[5,3,2]] .

But that's easy, since 30 has no repeated prime factors. Let's try something like 24:

 $[24], [6,4], [2,12], [2,2,6], [3,8], [3,2,4], [3,2,2,2]$ ].

Or how about length \$ factorizations 1073741824?

5604

```
primes :: (Integral a) => [a]
primes = 2 : 3 : [p | p \leftarrow [5, 7..], isPrime p ]
isPrime :: (Integral a) => a -> Bool
isPrime n = all ((/= 0). mod n) $ upToSqrt n primes
upToSqrt :: (Integral a) => a -> [a] -> [a]
upToSqrt n = takeWhile (<= (round . sqrt . fromIntegral $ n))
factor :: (Integral a) => a \rightarrow [a]factor 1 = []factor n = factor' n [] primes
  where
    factor' n fs ps@(p:pt)
      | (fromIntegral p > (sqrt . fromIntegral $ n)) = n:fs
      | (n \text{ 'mod' } p == 0) = factor' (n \text{ 'div' } p) (p:fs) ps| otherwise = factor' n fs pt
divisors :: (Integral a) => a \rightarrow [a]divisors = map product . powSet . factor
factorizations :: (Integral a) => a \rightarrow [[a]]factorizations = map (map product) . partitions . factor
```
<span id="page-17-0"></span>Listing 7: Factorizations as multiset partitions.

Funny, I think I remember seeing that number somewhere recently. . .

As a final comment, the reader may note that we are actually taking advantage of the fact that multisets and vectors also correspond to monomials. For example, the multiset  $\{1, 1, 2, 3, 3, 3, 3\}$  corresponds to the monomial  $x_1^2x_2x_3^4$ . Positive integers can be viewed as monomials over the primes,  $2^{\alpha_2}3^{\alpha_3}5^{\alpha_5}\dots$ , which leads directly to the code in Listing [7.](#page-17-0) Writing a function to compute general monomial factorizations is left as an exercise for the reader.

# Acknowledgments

Thanks to David Amos and Wouter Swierstra for their helpful comments on a first draft of this article.

## About the author

Brent Yorgey has a BA in Computer Science from Williams College in Massachusetts, USA, and hopes to begin studying for a PhD in the fall of 2008. He spends entirely too much time chatting in #haskell (as byorgey) when he should be doing other things (such as editing this article).

# **References**

- <span id="page-18-0"></span>[1] Andres Löh and Ralf Hinze. lhs2TFX. [http://www.informatik.uni-bonn.de/](http://www.informatik.uni-bonn.de/~loeh/lhs2tex/) [~loeh/lhs2tex/](http://www.informatik.uni-bonn.de/~loeh/lhs2tex/).
- <span id="page-18-1"></span>[2] Project Euler. <http://projecteuler.net/>.
- <span id="page-18-2"></span>[3] Donald E. Knuth. The Art of Computer Programming, Volume 4, Fascicle 3: Generating All Combinations and Partitions. Addison-Wesley Professional (2005).
- <span id="page-18-3"></span>[4] Koen Claessen and John Hughes. Quickcheck: Automatic specification-based testing. <http://www.cs.chalmers.se/~rjmh/QuickCheck/>.
- <span id="page-18-4"></span>[5] Eric W. Weisstein. Bell Number. [http://mathworld.wolfram.com/BellNumber.](http://mathworld.wolfram.com/BellNumber.html) [html](http://mathworld.wolfram.com/BellNumber.html). From MathWorld—A Wolfram Web Resource.
- <span id="page-18-5"></span>[6] Ronald L. Graham, Donald E. Knuth, and Oren Patashnik. Concrete Mathematics: A Foundation for Computer Science. Addison-Wesley, Boston, MA, 2nd edition (1994).
- <span id="page-18-6"></span>[7] N. J. A. Sloane. On-line encyclopedia of integer sequences. Sequence #A000110.
- <span id="page-19-0"></span>[8] Eric W. Weisstein. Partition Function P. [http://mathworld.wolfram.com/](http://mathworld.wolfram.com/PartitionFunctionP.html) [PartitionFunctionP.html](http://mathworld.wolfram.com/PartitionFunctionP.html). From MathWorld—A Wolfram Web Resource.
- <span id="page-19-1"></span>[9] N. J. A. Sloane. On-line encyclopedia of integer sequences. Sequence #A000041.

# Type-Level Instant Insanity

by Conrad Parker (conrad@dl.kuis.kyoto-u.ac.jp)

<span id="page-20-0"></span>We illustrate some of the techniques used to perform computations in the Haskell Type System by presenting a complete type-level program. Programming at this level is often considered an obscure art with little practical value, but it need not be so. We tame this magic for the purpose of practical Haskell programming.

# **Overview**

This article discusses an implementation of Instant Insanity, an appropriately named puzzle game. We will first familiarize ourselves with a straightforward Haskell solution to the puzzle, and then translate that solution so that it is evaluated by the Haskell Type System at compile time. By discussing the implementation of a complete solution to a problem, we necessarily provide more than just the flavour of programming in the Haskell Type System.

Rather than simply demonstrating clever tricks, we progressively introduce useful type-level programming features. We introduce constructs similar to the functions, lists, maps and filters of conventional functional programming, and in so doing make clear the basic techniques required to construct programs in this manner. Only after building an understanding of the syntactical oddities and transformations involved in programming in the Haskell Type System do we consider the practical aspects of using these techniques in conventional Haskell programming.

Familiarity with the syntax of the Haskell Type System is a prerequisite for understanding the details of general Haskell programming. What better way to build familiarity with something than to hack it to bits? Through this tutorial, we hope to show that the Haskell Type System is not as scary as it first seems.

## Textbook implementation

In a discussion of problem-solving via back-tracking, Bird and Wadler [\[1\]](#page-41-0) introduce the following puzzle, Instant Insanity:

It consists of four cubes, with faces coloured blue, green, red or white. The problem is to arrange the cubes in a vertical pile such that each visible column of faces contains four distinct colours.

The solution provided in Listing [8](#page-22-0) stacks the cubes one at a time, trying each possible orientation of each cube.

Our task is to translate this solution into the Haskell Type System.

# Type-Level Implementation

The Haskell Type System is a completely symbolic language with very few amenities. You are swimming in a sea of atomic constants, like X. These aren't numeric constants; they do not hold a value. They simply exist, and all you can do is create relations between them. If you want features like numbers and arithmetic, or even boolean logic, then you have to create them yourself.

In order to discuss our implementation, we will treat the Haskell Type System as a programming system in its own right. Although the keywords such as data and class are named for their purpose in Haskell, when introducing them we will ignore that purpose and provide an alternative interpretation within the Haskell Type System. Only after completing the implementation of Instant Insanity will we relate these concepts back to conventional Haskell programming.

Of course, the Haskell Type System wasn't explicitly designed for programming, and there are some limitations which we'll cover later. But for now, let's jump right in!

#### Type system features

This tutorial uses the Haskell98 type system extended with multi-parameter typeclasses and undecidable instances. We need to enable some GHC extensions to play with this type-hackery:

```
$ ghci -fglasgow-exts -fallow-undecidable-instances
```
These are included in your GHC; you just need to pass the options to enable them, as they were not part of the Haskell98 language specification.

```
cubes = ["BGWGBR", "WGBWRR", "GWRBRR", "BRGGWW"]
-- Rotate a cube 90 degrees over its Z-axis, leaving up and down in place.
rot [u, f, r, b, l, d] = [u, r, b, l, f, d]
-- Twist a cube around the axis running from the upper-front-right
-- corner to the back-left-down corner.
twist [u, f, r, b, 1, d] = [f, r, u, 1, d, b]-- Exchange up and down, front and left, back and right.
flip [u, f, r, b, 1, d] = [d, 1, b, r, f, u]-- Compute all 24 ways to orient a cube.
orientations c =
  [c''' | c' <- [c, rot c, rot (rot c), rot (rot (rot c))],
          c'' <- [c', twist c', twist (twist c')],
          c''' <- [c''', flip c'']]
-- Compute which faces of a cube are visible when placed in a pile.
visible [u, f, r, b, 1, d] = [f, r, b, 1]-- Two cubes are compatible if they have different colours on every
-- visible face.
compatible c c' = and [x /= x' | (x, x') < - zip (visible c) (visible c')]
-- Determine whether a cube can be added to pile of cubes, without
-- invalidating the solution.
allowed c cs = and [compatible c c' | c' \leftarrow cs]
-- Return a list of all ways of orienting each cube such that no side of
-- the pile has two faces the same.
solutions [] = []solutions (c:cs) = [c' : cs' | cs' < - solutions cs,c' <- orientations c,
                               allowed c' cs']
```
<span id="page-22-0"></span>main = print \$ solutions cubes

Listing 8: The Bird-Wadler solution to Instant Insanity

### Flipping out

We are going to declare new functions called all, flip, map and filter, so we hide the versions in Prelude.

**import** Prelude hiding  $\left(\text{all}, \text{flip}, \text{map}, \text{filter}\right)$ 

## ⊥ (Bottom)

As we are working in the type system we don't actually care about the values of any of our variables, only their types. There is one special value which is a member of every type (i.e. it can be "cast" as any type we choose). For historical reasons it is called bottom, and in Haskell it is written undefined. When it is typeset here, it looks like this: ⊥.

For example:

```
*Main> :type undefined::Int
```
 $\bot$  :: Int :: Int

This simply confirms that the type of the value  $\bot$  :: Int is Int.

 $u = \perp$ 

To shorten expressions later in this article, we have abbreviated **undefined**  $(\perp)$ to the variable u. This is often convenient when programming in the Haskell Type System.

#### Simple types

Ok, let's get started.

We note that there are four possible colours. Rather than using arbitrary characters to represent colours, we make some type-safe definitions.

In this problem, the colours of the faces of cubes are **atomic**. They cannot be divided any further, and it is irrelevant to the problem to define them in terms of any other values. The puzzle is no easier if the red faces are pink instead.

In the Haskell Type System, we use the keyword data to introduce atomic constants:

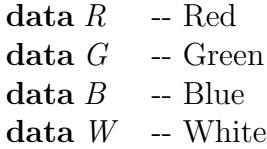

These constants are concrete types, which means that it is possible to instantiate variables in these types. However, as we have not given these types any constructors, the only valid value for each is ⊥. We use them to represent atomic constants in the Haskell Type System.

We can check that  $\perp$  is a valid value of type R:

```
*Main> :type undefined::R
```
 $\bot :: R :: R$ 

#### Parameterized types

A cube is a thing that can have six faces. In the Haskell Type System, we use the keyword data to introduce such a thing:

data Cube u f r b l d

Wait a minute – didn't we just use the keyword **data** to introduce atomic constants? Yes, and Cube is also atomic. That is to say, the concept of a thing that can have six faces is atomic, in the context of this puzzle. No matter how big your hammer is or how frustrated you are, it's not within the rules of the puzzle to break down a cube into something with more, or fewer, faces.

So,  $R$ ,  $G$ ,  $B$ ,  $W$  and *Cube* are all atomic, but they are different **kinds** of thing.

\*Main> :kind R  $R :: *$ \*Main> :kind Cube  $Cube::* \rightarrow * \rightarrow * \rightarrow * \rightarrow * \rightarrow * \rightarrow *$ 

In the Haskell Type System, the word **kind** is used to describe the structure of a type, and types must be of the same kind in order to be used in the same way. Whereas  $R$  is a concrete type that we could instantiate variables in, Cube is not:

```
*Main> :type undefined :: Cube
<interactive>:1:13:
   Kind error: 'Cube' is not applied to enough type arguments
    In an expression type signature: Cube
    In the expression: undefined :: Cube
```
The Cube type needs to be applied to **type arguments**, namely  $u f r b l d$ . If we substitute concrete types for these arguments, the result is a concrete type. So, one way to think about Cube is that it is like a function, but at the type level: it takes types as arguments and returns types. We say that *Cube* is parameterized over the type arguments  $u f r b l d$ .

Now we can use the types we prepared earlier,  $R, G, B, W$ , as type arguments to the type-level function Cube to produce concrete types:

```
*Main> :type undefined :: Cube R R R R R R -- a red cube
\bot :: Cube \ R \ R \ R \ R \ R \ R \ \ldots \ Cube \ R \ R \ R \ R \ R*Main> :type undefined :: Cube R G B R G B -- a colourful cube
\bot :: Cube \ R \ G \ B \ R \ G \ B :: Cube \ R \ G \ B \ R \ G \ B*Main> :type undefined :: Cube B W G G R G -- another cube
\bot :: Cube B W G G R G :: Cube B W G G R G
```
## Type aliases

Now we can define the actual cubes in our puzzle as "outputs" of the type function  $Cube$ , and in order to write clear code (in the Haskell Type System) we will create some handy aliases. In the Haskell Type System, we use the keyword type to introduce type aliases:

A completely red cube:

type  $CubeRed = Cube R R R R R R R R$ 

A completely blue cube:

type  $CubeBlue = Cube B B B B B B B$ 

The cubes available in the problem at hand:

cubes = ["BGWGBR", "WGBWRR", "GWRBRR", "BRGGWW"]

type  $Cube1 = CubeB G W G B R$ type  $Cube2 = Cube$  W G B W R R type  $Cube3 = Cube G W R B R R$ type  $Cube4 = Cube B R G G W W$  \*Main> :kind Cube1

 $Cube1::*$ 

We see that *Cube1* has the same **kind** as the color red,  $R$ , has. And indeed, Cube1 is a concrete type:

\*Main> :type undefined::Cube1

 $\vdots$  Cube1 :: Cube1

#### Multi-parameter type classes

We would like to define the following transformations on *Cubes*:

rot  $[u, f, r, b, 1, d] = [u, r, b, 1, f, d]$ twist  $[u, f, r, b, 1, d] = [f, r, u, 1, d, b]$ flip [u, f, r, b, l, d] = [d, l, b, r, f, u]

In the Haskell Type System, we use the keyword class to introduce functions. At first, we will simply introduce a collection of plain Haskell functions. These are grouped under the parameterized type class Transforms:

class Transforms u f r b l d where rot :: Cube u f r b l  $d \rightarrow$  Cube u r b l f d twist :: Cube u f r b l  $d \rightarrow$  Cube f r u l d b flip :: Cube u f r b l  $d \rightarrow$  Cube d l b r f u

This collection of declarations defines an interface, and that interface consists of three functions rot, twist and flip. For example, rot takes a Cube as input, and outputs a different type of Cube. The exact types of these Cubes are related to the class parameters.

Two different substitutions of the class parameters would define different interfaces, as the resulting types of the functions rot, twist and flip would be different. Hence Transforms is actually a class constructor – we can use it to generate new classes, but it is not itself a concrete class definition. Programming in the Haskell Type System, we are only interested in the types of these functions, which are dictated by the class definition. Accordingly, we don't need to specify anything about their implementation when we create an instance; we can simply declare the functions to be ⊥.

For example, we could create an instance of Transforms which applies only if all six parameters (faces of cubes) are green:

instance Transforms G G G G G G where  $rot = 1$  $twist = \bot$  $flip = \perp$ 

However, there is no need to instantiate Transforms for every possible combination of faces. We can fill in any or all parameters with variables, which can represent any concrete type (of  $\text{kind}^*$ ):

instance Transforms u f r b l d where  $rot = \perp$  $twist = \bot$  $flip = \perp$ 

We are now able to evaluate some simple type transformations, such as:

\*Main> :type rot (undefined::Cube1)

rot  $(\perp :: Cube1) :: Cube B W G B G R$ 

\*Main> :type flip (rot (undefined::Cube1))

 $flip (rot (\perp :: Cube1)) :: Cube R G B G W B$ 

\*Main> :type twist (flip (rot (undefined::Cube1)))

twist  $(flip (rot (\perp :: Cube1))) :: Cube G B R W B G$ 

You can see that we can already perform some basic computations, entirely in the type system.

Now, do you take the red cube, or the blue cube?

#### Functional Dependencies

So far we have seen how to construct simple types, and perform type transformations that transform a parameterized type into a differently parameterized type.

For this puzzle we will need some boolean algebra, so let's create it. First we make the truth values:

data True data False

The first boolean function we will need is And that relates three values: two inputs and one output. We express the fact that the output  $b$  is dependent on the two inputs b1, b2 by adding the dependency annotation b1 b2  $\rightarrow$  b. We use a vertical bar to append this dependency annotation:

class And b1 b2 b | b1 b2  $\rightarrow$  b where and ::  $b1 \rightarrow b2 \rightarrow b$ 

We can define And by simply listing out its complete truth table:

instance And True True True where and  $=$   $\perp$ instance And True False False where and  $=$   $\perp$ instance And False True False where and  $=$   $\perp$ instance And False False False where and  $=$   $\perp$ 

When using functional dependencies in this way, we are doing logic programming in the Haskell Type System, using class to introduce type-level functions and using the last class parameter as the "output."

#### Lists

We can define lists in the type system using the following atoms:

data Nil data Cons x xs

The data type Nil represents the empty list; the Cons data type is used to append an element to a list. With this syntax, Cons  $x$  Nil denotes a list containing only one element; we can use Cons multiple times to build longer lists. However, this quickly becomes difficult to read. For example, the list  $[R, G, B]$  would be represented by Cons R (Cons G (Cons B Nil)).

GHC allows us to introduce an alternative infix notation to represent Cons. Type-level infix operators must begin with a colon, so we choose ::: and define:

data  $x ::: xs$ infixr  $5::$ 

The infixr 5 here sets the precedence level; we make ::: bind tightly so that we do not need to use parentheses inside of lists. Now the list  $[R, G, B]$  can be represented more clearly by  $R ::: G ::: B ::: Nil.$ 

#### Type constraints

We can define recursive functions in the Haskell Type System using this representation of lists. However, in order to do so we must use a type constraint. For a recursively defined list function, we use a type constraint to say that the value for  $x :: x$  uses a recursive call on  $xs$ . In general, a type constraint is used to set preconditions on a function; the given function definition is only valid when the preconditions are met. By carefully constructing the constraints you can set up a recursion, or call out to other type-level functions.

For example, to concatenate two arbitrary lists we would write:

```
class ListConcat l1 l2 l | l1 l2 \rightarrow l where
   listConcat::l1 \rightarrow l2 \rightarrow l
```

```
instance ListConcat Nil l l where listConcat = \botinstance (ListConcat xs ys zs)
   \Rightarrow ListConcat (x:::xs) ys (x:::xs) where listConcat = \bot
```

```
*Main> :type listConcat (u:: R ::: G ::: B ::: Nil) (u:: W ::: Nil)
listConcat(u::R::G::B::Nil) (u::W::Nil)::(:::) R ((:::) G ((:::) W Nil)))
```
Note that the type constraint, *ListConcat xs ys zs* justifies the recursive call.

### Applyable type functions

For this puzzle, we need to be able to do things like *flip* each of the cubes in a list, so let's build towards something like  $map$ , at the type level. First we will need a way of abstracting the application of a type-level function, so we introduce a class Apply:

class Apply f a b | f a  $\rightarrow$  b where apply ::  $f \rightarrow a \rightarrow b$ 

The *Apply* class takes a function  $f$  of one argument, and an argument  $a$ , and returns the application of  $f$  to  $a$ .

Unfortunately, the functions rot, twist, and flip that we defined earlier are not declared at the type level; they cannot be passed to our type-level *Apply*. If we try to do so, we end up with:

\*Main> :type apply rot (u::Cube1)

apply rot  $(u::Cube1)::forall u f r b l d b1$   $\circ$  $(Transforms u f r b l d,$ Apply (Cube u f r b l d  $\rightarrow$  Cube u r b l f d) Cube1 b1)  $\Rightarrow$  b1 Instead, we need to create types to name each of these operations:

data Rotation data Twist data Flip

We defined *Apply* as a parameterized interface. Let's instantiate it for each of our transform types:

instance Apply Rotation (Cube u f r b l d) (Cube u r b l f d) where  $apply = \perp$ instance  $Apply \; Twist \; (Cube \; uf \; r \; b \; l \; d) \; (Cube \; fr \; u \; l \; d \; b)$ where  $apply = \perp$ instance  $Apply \, flip \, (Cube \, uf \, r \, b \, l \, d)$  (Cube d l b r f u) where  $apply = \perp$ 

With all these pieces in place, we can now apply our Rotation function to an example cube:

```
*Main> :type apply (u::Rotation) (u::Cube1)
```
apply  $(u::Rotation)$   $(u::Cube1) :: Cube~B~W~G~B~G~R$ 

#### Map and Filter

<span id="page-30-0"></span>We can now create a function that recurses over a list and *Applys* another function f to each element. This is the type-level equivalent of fthe map function from the Haskell Prelude.

class Map f xs zs | f xs  $\rightarrow$  zs where  $map :: f \rightarrow xs \rightarrow zs$ 

If we call Map over the empty list, we get an empty list:

instance Map f Nil Nil where  $map = \perp$ 

In the Cons case we use two type constraints: one to call Apply on the head element, and one to call Map on the tail. The result will simply join these two values. As we recurse down the list  $x ::: xs$ , we build the result  $z ::: zs$ :

instance  $(Apply f x z, Map f x s z s)$  $\Rightarrow Map f(x::: xs) (z::: zs)$  where  $map = \bot$ 

Once again, we show the map function in action, by mapping the Flip operation on a list of two cubes:

\*Main> :type map (u::Flip) (u:: Cube1 ::: (Cube2 ::: Nil)) map  $(u::Flip)$   $(u::Cube1::(Cube2:::Nil))$ :

 $(\ldots)$  (Cube R B G W G B)  $(\ldots)$  (Cube R R W B G W) Nil)

We can build a *Filter* function similarly:

class Filter f xs zs | f xs  $\rightarrow$  zs where  $filter :: f \rightarrow xs \rightarrow zs$ 

instance Filter f Nil Nil where filter =  $\bot$ instance  $(Apply f x b, Filter f xs ys, Appendix b x ys zs)$  $\Rightarrow$  Filter f (x ::: xs) zs where filter =  $\perp$ 

Here we have introduced a third constraint, *AppendIf*, which takes a boolean value b, a value x, and a list ys. The given value x is appended to ys only if b is True, otherwise ys is returned unaltered:

class AppendIf b x ys  $zs \mid b \; x \; ys \rightarrow zs$ instance AppendIf True x ys  $(x::: ys)$ instance AppendIf False x ys ys

Hence, Filter recurses down a list  $x::: xs$ , and builds the list zs by appending only those values of x for which  $f(x)$  is True.

#### List Comprehensions

Unfortunately we cannot directly mimic list comprehensions in the Haskell Type System, but we can translate the meaning of a given list comprehension using the type-level list functions that we have defined.

For example, building a list of the possible orientations of a cube involves appending a list of the possible applications of  $flip$ , so we will need to be able to map over a list and append the original list. The original list comprehension we are translating was:

orientations c  $= [c''] \mid \ldots, c'$  /  $\left\{c''\right\}$  (c'), flip  $c'$ ]

We create a *MapAppend* class in order to compose *Map* and *ListConcat*:

class MapAppend f xs zs | f xs  $\rightarrow$  zs where  $mapAppend:: f \rightarrow xs \rightarrow zs$ 

The MapAppend class has two instances:

instance MapAppend f Nil Nil where  $mapAppend = \bot$ instance (Map f xs ys, ListConcat xs ys zs)  $\Rightarrow MapAppend \, f \, xs \, zs \, \textbf{where} \, mapAppend = \perp$ 

Further, we will need to be able to do the same twice for twist:

```
orientations c
  =[c''] \mid \ldots, c' \mid \langle c', \text{twist } c', \text{twist } (\text{twist } c')], \ldots]
```
class MapAppend2 f xs zs | f xs  $\rightarrow$  zs where  $mapAppend2 :: f \rightarrow xs \rightarrow zs$ 

instance  $MapAppend2 f$  Nil Nil where  $mapAppend2 = \perp$ instance (Map f xs ys, MapAppend f ys ys', ListConcat xs ys' zs)  $\Rightarrow MapAppend2$  f xs zs where mapAppend2 =  $\perp$ 

and three times for rot:

```
orientations c
  = [c'<sup>''</sup> | c' <- [c, rot c, rot (rot c), rot (rot (rot c))], ...]
```
class MapAppend3 f xs zs | f xs  $\rightarrow$  zs where  $mapAppend3 :: f \rightarrow xs \rightarrow zs$ 

instance  $MapAppend3 f$  Nil Nil where  $mapAppend3 = \perp$ instance (Map f xs ys, MapAppend2 f ys ys', ListConcat xs ys' zs)  $\Rightarrow MapAppend3 \; f \; xs \; zs \; \qquad \text{where } mapAppend3 = \perp$ 

### **Orientations**

The full list comprehension for generating all possible orientations of a cube builds upon all combinations of rot, twist and flip:

```
orientations c =
  [c''] \mid c' \leftarrow [c, rot, rot, (rot, c), rot, (rot, (rot, c))],c'' <- [c', twist c', twist (twist c')],
           c''' <- [c''', flip c'']]
```
We will implement Orientations as an *Applyable* type function. In turn, it is defined in terms of applications of *Rotation, Twist* and *Flip*, invoked via the various MapAppend functions:

data Orientations instance (MapAppend Flip (c  $::: Nil$ ) fs, MapAppend2 Twist fs ts, MapAppend3 Rotation ts zs)  $\Rightarrow$  Apply Orientations c zs where  $apply = \perp$ 

For any *Cube*, this function generates the 24 possible orientations:

\*Main> :type apply (u::Orientations) (u::Cube1)

apply  $(u::\textit{Orientations})$   $(u::\textit{Cube1})::$  $(\,...)$  (Cube B G W G B R)  $((...)$  (Cube R B G W G B)  $((...)(Cube G W B B R G)((...)(Cube B G R G B W))$  $((...)(Cube \t W \t B \t G \t R \t G \t B) ((...)(Cube \t G \t R \t B \t B \t W \t G))$  $((...)(Cube~B~W~G~B~G~R) ((...)(Cube~R~G~W~G~B~B))$  $((...)(Cube G B B R W G)((...)(Cube B R G B G W))$  $((...)(Cube W G R G B)) ((...)(Cube G B B W R G))$  $((...)(Cube B G B G W R)((...)(Cube R W G B G B))$  $((...)(Cube G B R W B G)((...)(Cube B G B G R W))$  $((...)(Cube W R G B G)) ((...)(Cube G B W R B G))$  $((...)(Cube B B G W G R)((...)(Cube R G B W B))$  $((...)(Cube G R W B B G)((...)(Cube B B G R G W))$  $((...)(Cube W G B G R B)((...)(Cube G W R B B G))$  $(Nil))))))))))))))))))))$ 

#### Stacking Cubes

Given two cubes (Cube u1 f1 r1 b1 l1 d1) (Cube u2 f2 r2 b2 l2 d2), we now want to check that none of the corresponding visible faces are the same colour: the front sides f1 and f2 are not equal, and the right sides r1 and r2 are not equal, and so on. In short, we want to determine whether:

$$
(f1 \neq f2) \land (r1 \neq r2) \land (b1 \neq b2) \land (l1 \neq l2)
$$

In order to do this, we will first need to define the  $\neq$  relation for all four colours. Given two cubes, we can then apply this relations to each pair of visible faces to get four boolean values. To check that all of these are True, we will construct a list of those four values, and then write a generic list function to check if all elements of a list are True.

## Not Equal

To define the  $\neq$  relation, we introduce a new class:

class NE x y b | x y  $\rightarrow$  b where  $ne :: x \rightarrow y \rightarrow b$ 

We are going to use NE to instantiate type comparisons for the faces of our cube. Recall that these faces are of the atomic types  $R, G, B, W$ , and we have not yet defined any relation between these atomic types.

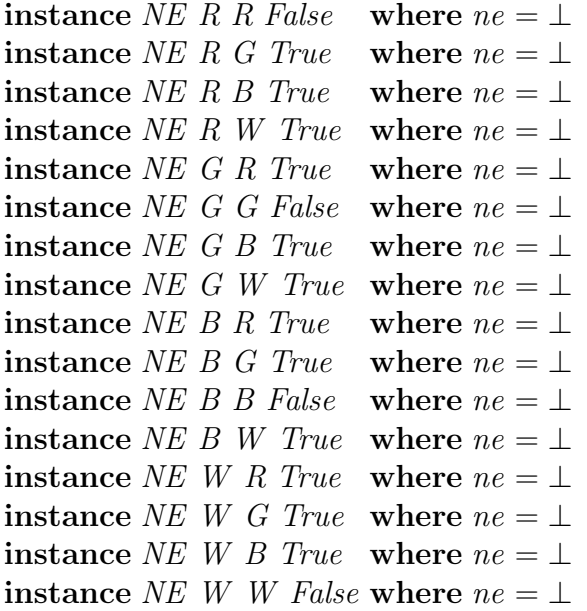

Note that our class  $NE$  is very different from the class  $Eq$  defined in Haskell:

```
*Main> :info Eq
class Eq a where
  (==) :: a -> a -> Bool
  (\neq) :: a \rightarrow a \rightarrow Bool
         -- Imported from GHC.Base
...
```
Whereas  $Eq$  is used to describe types for which it is possible to compare instances for equality, NE directly compares types.

#### All

Now, we define a function all to check if all elements of a list are True.

```
class All l b | l \rightarrow b where
   all :: l \rightarrow binstance All Nil True where all = \perpinstance All (False ::: xs) False where all = \perpinstance (All \; xs \; b) \Rightarrow All \; (True \; :: \; xs) \; b where all = \perp
```
The constraint  $(All \; xs \; b) \Rightarrow All \; (True:::xs) \; b$  says that the output b of All (True::: xs) b has the same value as the output b of All xs b; ie. that if the head of the list is True, then the value of All is determined by the rest of the list.

Once again, we can check that all behaves as we expect:

```
*Main> :type all (u::Nil)
all (u:: Nil) :: True*Main> :type all (u:: False ::: Nil)
all (u::False::Nil):False*Main> :type all (u:: True ::: False ::: Nil)
all (u:: True:: False:: Nil:: False*Main> :type all (u:: True ::: True ::: True ::: Nil)
all (u:: True ::: True ::: True ::: Nil) :: True
```
## Compatible

We can now write the compatibility check in the the Haskell Type System, that corresponds to the original compatible function:

```
visible [u, f, r, b, 1, d] = [f, r, b, 1]compatible c c' =
  and [x \neq x' \mid (x, x') \leftarrow zip (visible c) (visible c')]
```
We introduce a new *Compatible* class. It should check that no corresponding visible faces are the same colour.

class Compatible c1 c2 b | c1 c2  $\rightarrow$  b where compatible  $\therefore c1 \rightarrow c2 \rightarrow b$ 

We will do this by evaluating the relationship  $NE$  for each pair of corresponding visible faces, giving four booleans  $bF$ ,  $bR$ ,  $bB$ , and  $bL$ . Whether or not the two Cubes are compatible is then determined by All  $(bF ::: bR ::: bB ::: bL ::: Nil)$ .

instance (NE  $f1 f2 bF$ , NE  $r1 r2 bR$ , NE  $b1 b2 bB$ , NE  $l1 l2 bL$ , All  $(bF ::: bR ::: bB ::: bL ::: Nil) b)$  $\Rightarrow$  Compatible (Cube u1 f1 r1 b1 l1 d1) (Cube u2 f2 r2 b2 l2 d2) b where  $compatible = \perp$ 

A completely red cube is obviously compatible with a completely blue cube:

\*Main> :type compatible (u::Cube R R R R R R) (u::Cube B B B B B B) compatible  $(u:: Cube \ R \ R \ R \ R \ R \ R \ R \ R \ R \ P)$   $(u::Cube \ B \ B \ B \ B \ B) :: True$ 

whereas if we paint their front sides green then they are no longer compatible:

\*Main> :type compatible (u::Cube R R G R R R) (u::Cube B B G B B B) compatible  $(u:: Cube \ R \ R \ G \ R \ R \ R)$   $(u::Cube \ B \ B \ G \ B \ B) :: False$ 

#### Allowed

The above Compatible class checks a cube for compatibility with another single cube. In the puzzle, a cube needs to be compatible with all the other cubes in the pile.

allowed  $c$  cs = and [compatible  $c$   $c'$  |  $c'$   $\leftarrow$   $cs$ ]

We write a class to check for compatibility with each of a list of cubes. This class generalizes Compatible over lists:

class Allowed c cs b | c cs  $\rightarrow$  b where allowed ::  $c \rightarrow cs \rightarrow b$ instance Allowed c Nil True where allowed  $= \perp$ **instance** (*Compatible c y b1*, *Allowed c ys b2*, *And b1 b2 b*)  $\Rightarrow$  Allowed c (y ::: ys) b where allowed =  $\perp$ 

Sure enough, we can now test the allowed function:

\*Main> :type allowed (u::CubeRed) (u:: CubeBlue ::: CubeRed ::: Nil) allowed  $(u::CubeRed)$   $(u::CubeBlue::CubeRed::Nil):False$ 

### Solution

We are now ready to tackle the implementation of *solutions*:

```
solutions [] = []solutions (c:cs) = [c' : cs' | cs' < - solutions' cs,
                               c' <- orientations c,
                               allowed c' cs']
```
We will create a corresponding class *Solutions*, which takes a list of *Cubes* as input, and returns a list of possible solutions, where each solution is a list of Cubes in allowed orientations.

```
class Solutions cs ss \vert cs \rightarrow ss where
   solutions :: cs \rightarrow ss
```
The base case for *Solutions* is the list containing the empty list,  $[[ \cdot ||]$ , which we represent by  $Nil::Nil.$  The recursive step considers all orientations of the topmost Cube:

```
instance Solutions Nil (Nil ::: Nil)
  where solutions = \perpinstance (Solutions cs sols, Apply Orientations c os,
  AllowedCombinations os sols zs)
   \Rightarrow Solutions (c ::: cs) zs
  where solutions = \perp
```
The *AllowedCombinations* class recurses across the solutions so far, checking each against the given orientations.

class AllowedCombinations os sols  $zs \mid os \; sols \rightarrow zs$ instance AllowedCombinations os Nil Nil instance (AllowedCombinations os sols as, MatchingOrientations os s bs, ListConcat as bs zs)  $\Rightarrow$  AllowedCombinations os (s ::: sols) zs

Finally, the *MatchingOrientations* class recurses across the orientations of the new cube, checking each against a particular solution sol.

```
class MatchingOrientations os sol zs | os sol \rightarrow zs
instance MatchingOrientations Nil sol Nil
instance (MatchingOrientations os sol as,
  Allowed o sol b, Appendif\ b\ (o::: sol) as zs)\Rightarrow MatchingOrientations (o ::: os) sol zs
```
If the orientation is allowed, then the combination  $\sigma$  is added to the existing solutions sol, by forming the type  $o::: sol.$ 

Note that we have not been able to make use of the previously defined Filter because it requires a one-argument Applyable function. As we lack currying, we are unable to construct such a function on the fly. However, we can make use of the more generic AppendIf (defined on page [32\)](#page-30-0) to handle the filtering constraint.

Finally, we can solve the puzzle for the given cubes:

type  $Cubes = (Cube1 :: Cube2 ::: Cube3 ::: Cube4 ::: Nil)$ 

\*Main> :type solutions (u::Cubes)

```
solutions (u::Cubes):
(:::) ((::) (Cube G B B R W G) ((::) (Cube R G R W B W)((...)(Cube R W G B R R) ((...)(Cube W R W G G B) Nil)))((...)(...)(...)(Cube G B B W R G)((...)(Cube W R G B W R))((...)(Cube R G W R B R) ((...)(Cube B W R G G W) Nil)))((...)(...)(...)(Cube G W B B R G)((...)(Cube R B G R W W))((...)(Cube R R W G B R) ((...)(Cube W G R W G B) Nil)))((...)(...)(...)(Cube G R B B W G)((...)(Cube W W R G B R))((...)(Cube R B G W R R) ((...)(Cube B G W R G W) Nil)))((...)(...)(...)(Cube G R W B B G)((...)(Cube R W B G R W))((...)(Cube R B R W G R) ((...)(Cube W G G R W B) Nil)))((...)(...)(...)(Cube G W R B B G)((...)(Cube W B W R G R))((\dots) (Cube R R B G W R) ((\dots) (Cube B G W R W) Nil))))((...)(...)(...)(Cube G B R W B G)((...)(Cube R R W B G W))((...)(Cube R G B R W R) ((...)(Cube W W G G R B) Nil)))((...)(...)(...)(Cube G B W R B G)((...)(Cube W G B W R R))((...)(Cube R W R B G R) ((...)(Cube B R G G W W) Nil)))(Nil))))))
```
Changing the order of backtracking steps changes the order of solutions. For comparison, here is the solution generated by the pure Haskell version:

```
[["GBWRBG","WGBWRR","RWRBGR","BRGGWW"],
 ["GBRWBG","RRWBGW","RGBRWR","WWGGRB"],
 ["GWRBBG","WBWRGR","RRBGWR","BGGWRW"],
 ["GBBRWG","RGRWBW","RWGBRR","WRWGGB"],
 ["GRBBWG","WWRGBR","RBGWRR","BGWRGW"],
 ["GWBBRG","RBGRWW","RRWGBR","WGRWGB"],
 ["GBBWRG","WRGBWR","RGWRBR","BWRGGW"],
 ["GRWBBG","RWBGRW","RBRWGR","WGGRWB"]]
```
## Using types in Haskell

Now that we've seen how to use the Haskell Type System to solve a puzzle, let's review what it was actually designed for: ensuring that your programs make sense. The syntax of the Haskell Type System lets you tell the compiler what your program must or must not do, while also giving you enough flexibility to implement useful shared and extensible interfaces.

Let's review the features of the Haskell Type System from a Haskell programming perspective.

#### Keywords

The most straightforward way to define your own types is with the keyword **data**. You can use this to define simple types or to introduce structured records.

Type aliases are a handy form of abbreviation; for example the Prelude provides type Rational  $=$  Ratio Integer, to make code that manipulates rational numbers easier to read and write; under the hood, code that works with Rationals is actually dealing with the Ratio Integer type. This is different from **newtype** which declares an entirely new type that cannot be used in the same contexts.

**Parameterized type-classes**, introduced by the keyword class, are used to provide common interfaces for existing types. These interfaces are composed of methods, which may be functions or constant values. An instance of a type-class simply provides an implementation of the class methods. You can also provide default methods in a **class** declaration, which are used unless overridden in an **instance**.

#### Haskell98 features

**Parameterized types** are used to wrap types in general interfaces. You use this technique when you want to ensure that you can't accidentally use two variants of a parameterized type in the same call; the Haskell Type System ensures that they are incompatible. You can also use this to create tainted versions of existing types, in order to quarantine data that has come from untrusted sources.

Type constraints, introduced by  $\Rightarrow$ , are often used to provide sensible preconditions. For example, the Haskell Prelude declares the type-class Real with the constraint class (Num a, Ord a)  $\Rightarrow$  Real a, which expresses that you can only try to implement the interface for Real for types which are numeric and have an ordering; the Haskell Type System first ensures that that you have already implemented Num and Ord.

When reading Haskell code, you will notice that type constraints can occur in data and function definitions, not just in class instances.

Type constraints can also be used more creatively to encode post-conditions, if these conditions are encoded into the function types. For example, Kyselyov's Dependently Typed Append [\[2\]](#page-41-1), implements a list append with the assurance that the length of the output list is the sum of the lengths of the input list.

### **Extensions**

Some of the language features used in this tutorial are not part of the Haskell98 specification, but are widely supported by Haskell compilers. When building with GHC, these extensions can be enabled with the options  $-f$ glasgow-exts [\[3\]](#page-41-2).

The simplest of these extensions is the use of data types with no constructors, such as

data Red data Blue

As these types can only contain the value  $\perp$ , they are not much use on their own. However, they can be used to construct other, more complex types, and can be used as phantom types [\[4\]](#page-41-3).

Multi-parameter type-classes allow you to specify an interface which can behave differently for each combination of "input" types. This is usually used together with **functional dependencies** [\[5\]](#page-41-4), which make it easier for the type-checker to infer type relationships, and make the code easier to read. We enable the GHC option -fundecidable-instances [\[3\]](#page-41-2) to allow general recursion at the type-level.

GHC allows empty class declarations (with a warning), so the definitions in this tutorial which specify where something  $= \perp$  are actually unnecessary. However, we left them in in order to retain some semblance of connection to conventional Haskell programming.

# Conclusion

We have seen how to use the Haskell Type System as a programming language to solve a given problem. Of course, its real purpose is not to solve problems directly, but to express constraints on the behaviour of a system in Haskell. The type level features we have seen allow us to express the pre- and post-conditions of functions. By expressing these constraints in the type system, the compiler statically verifies that the produced code operates as required, without the need for run-time checks.

We reiterate that familiarity with the syntax of the Haskell Type System is a prerequisite for general Haskell programming. With a solid understanding of type and type-class parameterization, type constraints and dependencies, you should be well on your way to understanding the interfaces of interesting and useful types.

This tutorial introduced the most widely used type-level features in general Haskell programming, extending Haskell98 with multi-parameter type-classes and undecidable instances. If you wish to go further with type-level programming there are many interesting extensions to the Haskell Type System [\[3\]](#page-41-2), and more advanced type systems research explores topics like program verification and proof carrying code. [\[6,](#page-41-5) [7\]](#page-41-6).

Please enjoy hacking in the Haskell Type System, and wield it wisely in your program designs.

## Acknowledgements

Thanks to Simon Horman, Patryk Zadarnowski, Shane Stephens and Wouter Swierstra for their feedback on drafts of this article.

## About the author

Conrad Parker (kfish on #haskell) is a PhD student at Kyoto University. Originally from Sydney, he graduated from UNSW with degrees in Mathematics and Computer Engineering. Hobbies include computer music and Japanese language.

# **References**

- <span id="page-41-0"></span>[1] Richard Bird and Philip Wadler. Introduction to Functional Programming. Prentice Hall (1998).
- <span id="page-41-1"></span>[2] Oleg Kiselyov. Dependently typed append. [http://okmij.org/ftp/Haskell/](http://okmij.org/ftp/Haskell/dependently-typed-append.lhs) [dependently-typed-append.lhs](http://okmij.org/ftp/Haskell/dependently-typed-append.lhs).
- <span id="page-41-2"></span>[3] Ghc User's Guide: Type system extensions. [http://www.haskell.org/ghc/docs/](http://www.haskell.org/ghc/docs/latest/html/users_guide/type-extensions.html) [latest/html/users\\_guide/type-extensions.html](http://www.haskell.org/ghc/docs/latest/html/users_guide/type-extensions.html).
- <span id="page-41-3"></span>[4] HaskellWiki: Phantom type. [http://haskell.org/haskellwiki/Phantom\\_type](http://haskell.org/haskellwiki/Phantom_type).
- <span id="page-41-4"></span>[5] Thomas Hallgren. Fun with functional dependencies (2001). [http://www.cs.](http://www.cs.chalmers.se/~hallgren/Papers/wm01.html) [chalmers.se/~hallgren/Papers/wm01.html](http://www.cs.chalmers.se/~hallgren/Papers/wm01.html).
- <span id="page-41-5"></span>[6] HaskellWiki: Type systems. [http://haskell.org/haskellwiki/Research\\_](http://haskell.org/haskellwiki/Research_papers/Type_systems) [papers/Type\\_systems](http://haskell.org/haskellwiki/Research_papers/Type_systems).
- <span id="page-41-6"></span>[7] Oleg Kiselyov. Haskell programming: Attractive types. [http://okmij.org/ftp/](http://okmij.org/ftp/Haskell/types.html) [Haskell/types.html](http://okmij.org/ftp/Haskell/types.html).